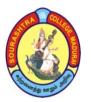

(An Autonomous Institution Re-accredited with 'B' grade by NAAC)

# B.Com., - COMPUTER APPLICATION - SYLLABUS (Under CBCS w.e.f. 2017 - 2018 onwards)

### **I SEMESTER**

| S.<br>No | Sub. Code                 | Nature               | Subject Title                             | Hrs/<br>Wee<br>k | Durati<br>on of<br>Exam<br>(hrs) | CA | SE | Tot | Cre dits |
|----------|---------------------------|----------------------|-------------------------------------------|------------------|----------------------------------|----|----|-----|----------|
| 1        | 17UACT11/<br>H11/V11      | Part -I              | Tamil/<br>Hindi/<br>Vaniga<br>Kadithangal | 6                | 3                                | 25 | 75 | 100 | 3        |
| 2        | 17 UAC E11                | Part -II             | English                                   | 6                | 3                                | 25 | 75 | 100 | 3        |
| 3        | 17 UCE C11/<br>17 UCC C11 | Part-III<br>Core 1   | Financial<br>Accounting I                 | 7                | 3                                | 25 | 75 | 100 | 4        |
| 4        | 17UCCA11                  | Part-III<br>Allied 1 | Fundamentals of Computers*                | 6                | 3                                | 25 | 75 | 100 | 5        |
| 5        | 17 UCC SP1                | Part-IV<br>SBS 1     | HTML Lab*                                 | 3                | 3                                | 40 | 60 | 100 | 3        |
| 6        | 14 UAC VE1                | Part-IV              | Value Education                           | 2                | 3                                | 25 | 75 | 100 | 2        |
|          |                           |                      | Total                                     | 30               |                                  |    |    |     | 20       |

<sup>\*</sup> Denotes alternative paper for Computer papers in B.Com (CA) course.

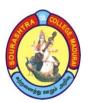

(An Autonomous Institution Re-accredited with 'B' grade by NAAC)

# B.Com., - COMPUTER APPLICATION - SYLLABUS

(Under CBCS w.e.f. 2017 - 2018 onwards)

| PART - I |     | Title: வணிகக் கடிதங்கள் | Subject Code:<br>17 UACA11 |
|----------|-----|-------------------------|----------------------------|
| Semester | : I | HOURS: 6 hours / Week   | CREDITS :3                 |

கோக்கங்கள் − 1.வணிகக் கடிதங்களின் முக்கியத்துவத்தை அறிந்து கொள்ள, 2,வணிகக்கடிதங்களை எழுதுவதற்காக, 3,வங்கி கடிதங்கள் மற்றும் வேலை வேண்டி விண்ணப்பிப்பதை அறிந்து கொள்ள

#### **அ**லகு 1

#### **എ**ക്രെ 2

வியாபாரக் கடிதங்கள் – முனைவுக் கடிதங்கள் மற்றும் விசாரணைகள் – விலைப் புள்ளிகள் . ஆணையுறுக்கள் – ஆணைகளை நிறைவேற்றுதல் – சரக்கு பெற்றுக் கொண்டதை உறுதி செய்தல்

#### **அ**லகு 3

வணிக விசாரணைக் கடிதங்கள் – வியாபார விசாரணை மற்றும் வங்கி விசாரணை – புகாா்களும் சாிக் கட்டுதல்களும் – நிலுவைத் தொகை நினைவூட்டுதல் – வத்ல் செய்தல் – கணக்கை நோ் செய்தல்

#### <del>. 2</del>|00 (උ. 4)

சுற்றுக் கடிதங்கள் – விற்பனைக் கடிதங்கள் – அரசுத்துறை மற்றும் பொது சேவை அமைப்பு சார்ந்த கடிதங்கள்

#### **എ**യக്ര 5

வங்கிக் கடிதங்கள் – வேலை வேண்டி விண்ணப்பம் – பத்திரிகை ஆசிரியருக்கு கடிதங்கள்

#### **Book for Study:**

வணிகத் தகவல் தொடர்பு –Dr.ராதா – பிரசன்னா பப்ளிஷர்

#### **Books for Reference:**

வணிகக் கடிதங்கள் -Dr.K. அன்பழகன் &S,ராமர் - மெரிட் இந்தியா பப்ளிகேஷன் வணிகக் கடிதங்கள் -Dr.E. முருகேசன் & வி.ராமர் - எம்.எம். பப்ளிஷர்

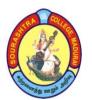

(An Autonomous Institution Re-accredited with 'B' grade by NAAC)

# B.Com., - COMPUTER APPLICATION - SYLLABUS

(Under CBCS w.e.f. 2017 - 2018 onwards)

| PART - III<br>CORE | Title : FINANCIAL ACCOUNTING I | Subject Code: 17 UCE C11: 17UCC C11 |
|--------------------|--------------------------------|-------------------------------------|
| Semester : I       | HOURS: 7 hours / Week          | CREDITS : 4                         |

#### **Objectives:**

- To know the fundamentals of accounting
- To understand the basic concept of final accounts
- To enrich the knowledge of depreciation
- **Unit: 1** Evolution of accounting-purpose of accounting-accounting principles Concepts Conventions Double Entry System of Accounting Journal Ledger –subsidiary books- Trial Balance.
- **Unit:** 2 Errors Types Errors disclosed and not disclosed by trial balance Suspense account Rectification of errors Bank Reconciliation Statement.
- **Unit: 3** Final accounts of sole trading concerns –trading account-profit and loss account-without and with adjustments.
- Unit: 4 Consignment accounts Invoicing goods at cost price at invoice Price Valuation of unsold stock Loss of stock Accounting treatment of normal loss and abnormal loss.
   Joint venture accounts -Recording in individual venturer's book Recording in separate set of books
- **Unit: 5** Depreciation-meaning-causes-need-methods of depreciation—problems in Straight line method, Written down value method (excluding changes in methods of depreciations)— Annuity method Depreciation fund method.

Note: Question should cover 30% theory and 70% problems.

#### **Book for study:**

1. Advanced Accountancy – T.S. Reddy and A. Murthy

- 1. Advanced Accounts M.C. Shukla and T.S. Grewal
- 2. Introduction to Accountancy T.S. Grewal.
- 3. Advanced Accountancy R.L. Gupta and Radha Swamy
- 4. Advanced Accounts S.P. Jain and K.L. Narang
- 5. Advanced Accountancy M.A. Arulanandam and K.S. Raman
- 6. Advanced Accountancy S.N. Maheswari and S.K. Maheswari
- 7. Advanced Accountancy P.C. Tulsian

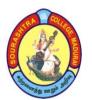

(An Autonomous Institution Re-accredited with 'B' grade by NAAC)

# **B.Com., - COMPUTER APPLICATION - SYLLABUS**

(Under CBCS w.e.f. 2017 - 2018 onwards)

| PART - III<br>ALLIED | Title : FUNDAMENTALS OF COMPUTER | Subject Code: 17 UCC A11 |
|----------------------|----------------------------------|--------------------------|
| Semester : I         | HOURS: 6 hours / Week            | CREDITS: 5               |

#### **Objectives:**

- To know about the fundamentals and various I/p and O/p devices.
- To understand the basic concepts of operating systems and functions.
- To enrich the basic knowledge of computer networks and Topologies.

#### Unit-1

**Introduction to Computers:** Types of Computers-Characteristics of Computers-Classifications of Digital Computers-Functions and Components of Computers – Block Diagram

#### Unit-2

**Memory and Number system:** Introduction-Types of Memory- Magnetic tape-Hard disk-Optical disks –Binary number system- Decimal to Binary ,Binary to Decimal, 1's compliments, 2's Compliments, 9's and 10's Compliments.

#### Unit-3

Input / Output Devices: Input Devices: Mouse, Touch Screens, And Keyboard-Trackball-Scanner-MICR: OCR, OMR -Output Devices: Monitor, Audio Devices-Printers: Dot-Matrix, Ink-Jet Printer, Laser Printer Unit-4

**Introduction to Operating System**: Disk operating system-Basic Disk operating commands-Windows Operating System Basics

#### Unit-5

**Basics of Computer Networks:** Overview of Network-Communication Media-Types of Network-Network Topology-Network Architecture

#### **Books for study:**

**Introduction to Computers-**Alexion Leon, Mathews Leon, **DOS Manual (Study Material)** 

**UNIT – I:** Chapter 1: Pages 1.1 - 1.4 Chapter 3: Pages 3.1 – 3.4,

**Chapter 4:** Pages 4.1 - 4.4

**UNIT – II:** Chapter 6: Pages 6.1 - 6.9 Chapter 8: Pages 8.1 - 8.3

**Chapter 9:** Pages 9.1 to 9.8

**UNIT – III: Chapter 10:** Pages 10.1. - 10.6, 11.1, 11.7-11.10 **UNIT – IV: Chapter 14:** Pages 14.1, 14.4.- 14.6, **DOS Manual** 

**UNIT – V: Chapter 19:** Pages 19.1 – 19.12

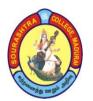

(An Autonomous Institution Re-accredited with 'B' grade by NAAC)

# B.Com., - COMPUTER APPLICATION - SYLLABUS (Under CBCS w.e.f. 2017 - 2018 onwards)

| PART - IV    | Title : HTML Lab      | Subject Code: 17 UCC SP1 |
|--------------|-----------------------|--------------------------|
| SKILL BASED  |                       |                          |
| Semester : I | HOURS: 3 hours / Week | CREDITS: 3               |

### **Objectives:**

- To understand the basic concept of HTML tags
- To know about the concepts of designing forms in web pages.
- To develop the web designing knowledge using HTML
- 1. Format the given page using basic Formatting tags (Paragraph, Font, Pre, Header, Br, Ruler, Marquee)
- 2. Define the following terms (Operating System, Network, Protocol, CUI, GUI) using definition list
- 3. List various courses offered by the college using list (orderd,unordered)
- 4. Design your Department Time Table, Fees Structure and Mark Statement Using Table Tags
- 5. Manipulating Images using image tag
- 6. Design your Department Webpage using Frames with Link Tags
- 7. Design Input Forms using Form Tag
- 8. Design the Google Home Page using Style Sheet
- 9. Arithmetic Operations and image size Modification using Mouse Events (Click, Hover)
- 10. Validation Of User Name, Password and Credit Card Number using Regular Expressions

Note: INTERNAL-40 Marks and EXTERNAL 60 Marks

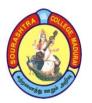

(An Autonomous Institution Re-accredited with 'B' grade by NAAC)

# B.Com., - COMPUTER APPLICATION - SYLLABUS (Under CBCS w.e.f. 2017 - 2018 onwards)

### **II SEMESTER**

| S.<br>No | Sub. Code                 | Nature               | Subject Title                     | Hrs/<br>Week | Durati<br>on of<br>Exam<br>(hrs) | CA | SE | Tot<br>al | Cre<br>dits |
|----------|---------------------------|----------------------|-----------------------------------|--------------|----------------------------------|----|----|-----------|-------------|
| 1        | 17UACT21/H21/<br>A21      |                      | Tamil/<br>Hindi/<br>Aluvalaga     |              |                                  |    |    |           |             |
|          |                           | Part -I              | Melanmai                          | 6            | 3                                | 25 | 75 | 100       | 3           |
| 2        | 17 UAC E21                | Part -II             | English                           | 6            | 3                                | 25 | 75 | 100       | 3           |
| 3        | 17 UCC C21/<br>17 UCE C21 | Part-III<br>Core 2   | Financial<br>Accounting II        | 7            | 3                                | 25 | 75 | 100       | 4           |
| 4        | 17 UCC A21                | Part-III<br>Allied 2 | Business Application Programming* | 6            | 3                                | 25 | 75 | 100       | 5           |
| 5        | 17 UCC SP2                | Part-IV<br>SBS 2     | Programming in C Lab*             | 3            | 3                                | 40 | 60 | 100       | 3           |
| 6        | 14 UAC ES1                | Part-IV              | Environmental<br>Studies          | 2            | 3                                | 25 | 75 | 100       | 2           |
|          |                           |                      | Total                             | 30           |                                  |    |    |           | 20          |

<sup>\*</sup> Denotes alternative paper for Computer papers in B.Com (CA) course.

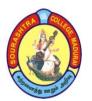

(An Autonomous Institution Re-accredited with 'B' grade by NAAC)

# B.Com., - COMPUTER APPLICATION - SYLLABUS

(Under CBCS w.e.f. 2017 - 2018 onwards)

| PART - I      | Title : அலுவலக மேலாண்மை | Subject Code:<br>17 UAC A21 |
|---------------|-------------------------|-----------------------------|
| Semester : II | HOURS: 6 hours / Week   | CREDITS :3                  |

கோக்கங்கள் – 1. அலுவலகம் மற்றும் அலுவலக மேலாண்மை அறிதல், 2,கோப்பில் இடுதல் மற்றும் முறைகள் அறிக்து கொள்ள, 3,அலுவலக அறிக்கைகள் தயார் செய்ய

#### அலகு 1

அலுவலக மேலாண்மை – இலக்கணம் – ஈவீன அலுவலகத்தின் அமைப்பு முறைகள் – ஈவீன அலுவலகத்தின் இலக்கணம் – செயல்பாடுகள் மற்றும் முக்கியத்துவம் . அலுவலக இடவசதி – அலுவலக வரைபடம்,

#### **அ**லகு 2

பணிக்கேற்ற த்ழ்நிலை – பணியை எளிதாக்குதல் – அஞ்சலக முறை – கடிதப் போக்குவரத்து மற்றும் பதிவேடுகளைப் பராமரித்தல் – தபால்களைக் கையாளுதல் – தபால் துறையை அமைத்தல் – மையப் படுத்தப்பட்ட அஞ்சல் பணி – உள் வரும் மற்றும் வெளிச் செல்லும் கடிதங்கள் – வாய்மொழி மற்றும் எழுத்துவழி தகவல் தொடர்புகள்,

#### **அ**லகு 3

கோப்பில் இடுதல் – நல்ல கோப்பு முறையின் முக்கிய அம்சங்கள் – வகைப் படுத்துதல் – வரிசைப்படுத்துதல் – கோப்பு முறைகள் – மையக் கோப்பு முறை – பரவலாக்கப்பட்ட கோப்பு முறை – சுட்டகராதிி கோப்பு வகை,

#### **அ**லகு 4

அலுவலக இயந்திரங்களும் சாதனங்களும் – பல்வேறு சாதனங்களின் தேவைகள் – அலுவலக இயந்திரங்களை தேர்ந்தெடுப்பதற்கான அடிப்படைக் கோட்பாடுகள் – கணிப்பொறி மற்றும் புள்ளி விவரங்களை தொகுத்தளிக்கும் இயந்திரம்– அலுவலக இயந்திரங்களின் வகைகள்,

#### **அ**லகு 5

அலுவலக அறிக்கைகள் – முக்கியத்துவம் – வகைகள் – வடிவங்கள் – அறிக்கைகளின் செயலாக்கம் – பொது வணிகச் சொற்கள்.

#### **Book for Study**

<u> அலு</u>வலக மேலாண்மை – Dr. ராதா –பிரசன்னா பப்ளிஷா்

#### **Books for Reference**

அலுவலக முறைகள்– எ.எம்.சுந்தரம்- \_ மீனாட்சி பப்ளிகேஷன்

Office Management - S.Kathiresan & Dr.V.Radha - Prasanna Publishers & Distributors

Office Management – R.K.Chopra – Himalaya Publishing House

Passed in the BOS Meeting held on 15-3-2017

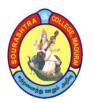

(An Autonomous Institution Re-accredited with 'B' grade by NAAC)

# B.Com., - COMPUTER APPLICATION - SYLLABUS

(Under CBCS w.e.f. 2017 - 2018 onwards)

| PART - III    | Title : FINANCIAL     | Subject Code: 17 UCE C21: 17UCC C21 |  |  |
|---------------|-----------------------|-------------------------------------|--|--|
| CORE          | ACCOUNTING II         |                                     |  |  |
| Semester : II | HOURS: 7 hours / Week | CREDITS : 4                         |  |  |

#### **Objectives:**

- To Know about the fundamentals of bills
- To understand the methods of calculation of interest
- To enrich the knowledge of clubs and associations

#### Unit: 1

Bills of Exchange – Trading and Accommodation bills – Renewals – Dishonour due to insolvency.

#### Unit: 2

**Account Current** – Methods of Calculation of Interest – Product method – Red Ink Interest method – Epoque method – Periodic balance method-**Average due date** – Calculation of due date based on holidays intervention – Interest Calculation.

#### Unit: 3

Self balancing system – Meaning – Procedure – Self balancing journal entries – Self balancing ledgers – Transfer from one ledger to another – Accounting for goods sent on "sale or return basis".

#### Unit: 4

Accounts of Non-Trading Concerns (Clubs and Associations only) – Preparation of Receipts & Payments account, Income & Expenditure account and Balance Sheet.

#### Unit: 5

Accounts from incomplete records (single entry system) – Methods of ascertainment of profit – Net Worth method – Conversion method.

## Note: Question should cover 30% theory and 70% problems.

#### **Book for Study:**

Advanced Accountancy – T.S. Reddy and A. Murthy – Margham Publications.

- 1. Advanced Accounts M.C. Shukla and T.S. Grewal
- 2. Introduction to Accountancy T.S. Grewal.
- 3. Advanced Accountancy R.L. Gupta and Radha Swamy
- 4. Advanced Accounts S.P. Jain and K.L. Narang
- 5. Advanced Accountancy M.A. Arulanandam and K.S. Raman
- 6. Advanced Accountancy S.N. Maheswari and S.K. Maheswari
- 7. Advanced Accountancy P.C. Tulsian

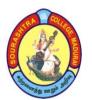

(An Autonomous Institution Re-accredited with 'B' grade by NAAC)

# **B.Com., - COMPUTER APPLICATION - SYLLABUS**

(Under CBCS w.e.f. 2017 - 2018 onwards)

| PART - III    | Title : BUSINESS      | Subject Code: 17 UCC A21 |
|---------------|-----------------------|--------------------------|
| ALLIED        | APPLICATION           |                          |
| ALLIED        | <b>PROGRAMMING</b>    |                          |
| Semester : II | HOURS: 6 hours / Week | CREDITS: 5               |

#### **Objectives:**

- To know about the fundamentals of C programming.
- To understand the basic concepts of C programming.
- To enrich the structure and processor in C Programming.

#### Unit-I

**C Fundamentals:** Significance of C-Character set-Token-Identifiers-Keywords-Data types-Variables-Operators-Expressions and Type conversion-Input and Output operations.

#### **Unit-II**

**Control Statements:** Conditional Statements-Loops statements-Multi branching statement-Break-Continue, go to statements.

#### Unit -III

**Functions and Arrays:** Defining a Function-Category of Function-Nesting of Function-Recursive Function-Library Function-Array declaration-Single, 2D and Multi dimensional arrays –Sorting (bubble)-Storage Classes- modifiers.

#### **Unit-IV**

**Character Handling in C:** Declaration of String variables-Reading and writing String-String handling Functions-Arrays of Strings-String library Functions.

#### Unit-V

**Preprocessor and Structure:** Preprocessor directives-Macros-# Operator-Structure declaration-Arrays of structure-Arrays within structures-enumerated data type

Book for Study: S.Ramasamy, P.Radhaganesan

UNIT-I : 1.1-1.9, 2.1-2.24, 3.1-3.6

UNIT-II : 4.1-4.16

UNIT-III : 5.1-5.7, 6.1-6.9

UNIT-IV : 7.1-7.6

UNIT-V : 9.1-9.7, 10.1-10.7, 10.13

#### **Book for Reference:**

Programming and problem solving through C language-Based on DOEACC III Revised syllabi- O&A levels

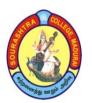

(An Autonomous Institution Re-accredited with 'B' grade by NAAC)

# **B.Com., - COMPUTER APPLICATION - SYLLABUS**

(Under CBCS w.e.f. 2017 - 2018 onwards)

| PART - IV     | Title : PROGRAMMING IN C | Subject Code: 17 UCC SP2 |
|---------------|--------------------------|--------------------------|
| SKILL BASED   | LAB                      |                          |
| Semester : II | HOURS: 3 hours / Week    | CREDITS: 3               |

#### **Objectives:**

- To know about the basic concepts of 'C' Language programming
- To understand the basic knowledge of programming skills.
- To develop the knowledge in arrays and function, pointers, structure and union.

#### List of 'C' Programs

- 1. Arithmetic Operations of given any two numbers.
- 2. Calculation of Simple Interest and Compound Interest
- 3. Sum and Average of "N" numbers.
- 4. Salesman Commission Calculation.
- 5. Calculation of Electricity Bill
- 6. E.O.Q Calculation
- 7. Depreciation under Annuity methods.
- 8. Break-Even analysis.
- 9. Sum of Series
- 10. Sum of digits
- 11. Investment calculation(Interest Table preparation)
- 12. Fibonacci Sequence
- 13. Armstrong number or not
- 14. Ascending order
- 15. Linear search
- 16. Payroll preparation
- 17. Matrix Addition
- 18. Factorial of a given number using recursion.
- 19. Call by value (swapping two numbers using value)
- 20. Employee Details (using Array of Structure)

Note: INTERNAL-40 MARKS and EXTERNAL 60 MARKS

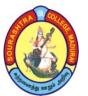

(An Autonomous Institution Re-accredited with 'B' grade by NAAC)

# B.Com., - COMPUTER APPLICATION - SYLLABUS (Under CBCS w.e.f. 2017 - 2018 onwards)

### III SEMESTER

| S.<br>No | Sub. Code             | Nature              | Subject Title                      | Hour<br>s/Wee<br>k | Duratio<br>n of<br>Exam<br>(hrs) | C<br>A | SE | Tot | Cre<br>dits |
|----------|-----------------------|---------------------|------------------------------------|--------------------|----------------------------------|--------|----|-----|-------------|
| 1        | 17UCCC31/<br>17UCEC31 | Part-III<br>Core 3  | Promotional<br>Marketing           | 6                  | 3                                | 25     | 75 | 100 | 4           |
| 2        | 17UCCC32/<br>17UCEC32 | Part-III<br>Core 4  | Accounting for Firms               | 5                  | 3                                | 25     | 75 | 100 | 4           |
| 3        | 17UCCC33              | Part-III<br>Core 5  | Data Base<br>Management<br>System* | 4                  | 3                                | 25     | 75 | 100 | 4           |
| 4        | 17UCCCP1              | Part-III<br>Core 6  | RDBMS LAB*                         | 4                  | 3                                | 40     | 60 | 100 | 4           |
| 5        | 17UCCA31/<br>17UCEA31 | Part-III<br>Allied3 | Statistical Methods I              | 6                  | 3                                | 25     | 75 | 100 | 5           |
| 6        | 17UCCSP3              | Part-IV<br>SBS 3    | OOPS LAB(C++)*                     | 3                  | 3                                | 40     | 60 | 100 | 3           |
| 7        | 17UCCN31/<br>17UCEN31 | Part-IV             | Salesmanship                       | 2                  | 3                                | 25     | 75 | 100 | 2           |
|          | 17UCEN32/<br>17UCCN32 | NME 1               | Business<br>Organisation – I       | 2                  | 3                                | 23     | 13 | 100 |             |
|          |                       |                     | Total                              | 30                 |                                  |        |    |     | 26          |

<sup>\*</sup> Denotes alternative paper for Computer papers in B.Com (CA) course.

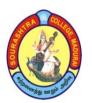

(An Autonomous Institution Re-accredited with 'B' grade by NAAC)

# **B.Com., - COMPUTER APPLICATION - SYLLABUS**

(Under CBCS w.e.f. 2017 - 2018 onwards)

| PART - III     | Title : PROMOTIONAL   | Subject Code :17UCC C31/ |
|----------------|-----------------------|--------------------------|
| CORE           | MARKETING             | 17UCE C31                |
| Semester : III | HOURS: 6 hours / Week | CREDITS : 4              |

#### **Objectives:**

- To know the fundamental concepts of salesmanship.
- To enrich the knowledge of in personal selling.

#### Unit I Promotional Mix

Introduction – promotional activities – selling, promotion and sales promotion - Need and objectives of promotional activities – major promotional tools – forms of sales promotion.

#### Unit II Personal selling

Salesmanship – Introduction – Definition – objectives of personal selling – duties of a salesman – qualities of a successful salesman – physical, mental, social and moral qualities – types of salesmen – process of personal selling – reasons for failure of salesman. Sales manager – qualities, duties and responsibilities.

#### **Unit III Sales Promotion**

Introduction – Definition – Importance – objectives – reasons for growth – advantages and limitations – kinds of sales promotion – consumer, dealer and sales force promotion.

#### Unit IV Advertising

Introduction – Definition – Objectives – Advantages and Limitations. Types of Advertising - Advertising and salesmanship – Advertising and sales promotion – Failure of Advertising - Advertisement copy – qualities – elements. Advertising agency – selection.

#### Unit V Advertising Media

Introduction – selection of advertising media – kinds of media – Indoor advertising – outdoor advertising – direct advertising – promotional advertising – merits and limitations of advertising.

#### **Book for Study:**

R.S.N.Pillai & Bagavathi, Modern Marketing Principles and Practices, Sultan chand publishers, New Delhi.

- 1. Marketing, Dr.N.Rajan Nair, Sultan Chand Publishers.
- 2. Principles of Marketing and Salesmanship. J.C.Sinha, R.Chand & Co

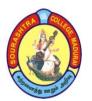

(An Autonomous Institution Re-accredited with 'B' grade by NAAC)

# B.Com., - COMPUTER APPLICATION - SYLLABUS (Under CBCS w.e.f. 2017 - 2018 onwards)

| PART - III    | Title : ACCOUNTING FOR | Subject Code :17UCC C32 / |
|---------------|------------------------|---------------------------|
| CORE          | FIRMS                  | 17UCE C32                 |
| Semester : Il | HOURS: 5 hours / Week  | CREDITS : 4               |

#### **Objectives:**

- To know the concepts of partnership firm.
- To enrich the knowledge of partnership accounting including insolvency.

#### Unit I

Partnership Accounts – Partnership – Definition – partners – types – provisions relating to partnership accounting – capital and current accounts of partners – fixed and fluctuating – Appropriation of profits – past adjustment and guarantee.

#### **Unit II**

Admission of partners – calculation of new profit sharing ratio – adjustment of undistributed profits, losses and reserves – revaluation of assets and liabilities – treatment of goodwill – adjustment of capital of partners after admission.

#### **Unit III**

Retirement of partners – Transfer of balance due to retired partner – Purchase of retired partner's share by the remaining partners – Death of a partner – settlement of amount due to legal representatives of deceased partner.

#### **Unit IV**

Sale of firm to a company – dissolution of firm – accounting treatment.

#### Unit V

Insolvency of a partner – decision in Garner Vs Murray case – insolvency of all partners – piece meal distribution – proportionate capital method – maximum loss method.

#### Question Paper Pattern: 70% Problem, 30% Theory

#### **Book for Study:**

Advanced accountancy - T.S.Reddy and A.Murthy, Margam Publications.

- 1. Advanced accountancy M.A.Arulanandam and K.S.Raman.
- 2. Advanced accountancy R.L.Gupta and Radhaswamy.
- 3. Partnership accounting L.P.Ramalingam and T.S.Jeya kumar.

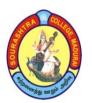

(An Autonomous Institution Re-accredited with 'B' grade by NAAC)

# **B.Com., - COMPUTER APPLICATION - SYLLABUS**

(Under CBCS w.e.f. 2017 - 2018 onwards)

| PART - III     | Title : DATA BASE     | Subject Code :17UCC C33 |  |  |
|----------------|-----------------------|-------------------------|--|--|
| CORE           | MANAGEMENT SYSTEM     |                         |  |  |
| Semester : III | HOURS: 4 hours / Week | CREDITS : 4             |  |  |

#### **Objectives:**

- To know the importance of Data Base Management.
- To understand the Basic concepts of RDBMS.
- To develop the knowledge of SQL / PL

#### **Unit I** Data, Information and Information Processing

Definition of Data, information – history of information – quality of information – information processing – integrated management information.

#### **Unit II** Introduction to DBMS

Introduction – Why a data base? – characteristics of data in a database – database management system – why DBMS? – Types of database management system: hierarchical model – network model – relational model.

#### **Unit III** Entity-Relationship(E-R) modeling and Data Normalization

Introduction to E-R modeling – definition of E-R model – Components of E-R model. Introduction to Normalization –First Normal Form (INF), Second Normal Form(2NF), Third Normal Form(3NF).

#### Unit IV Introduction to RDBMS

RDBMS Terminology -The relational Data Structure - Tables - Views -Queries and Sub Queries - Aggregate Functions.

#### Unit V Introduction to PL/SOL

PL/SQL Variables – PL/SQL data types – Control Structures – Cursors – PL/SQL Triggers.

#### **Book for Study:**

Alexis Leon & Mathews Leon – Data base management systems – Leon Vikas Publishing, Chennai, 2002.

- 1. Database Management Systems Raghu Ramakrishnan / Johannes Gehrke Mc Graw Hill, Third Edition, 2003.
- 2. Modern Database Management Fred R. Mc Fadden, Jeffey A. Hoffer & Maruy B. Precott 5<sup>th</sup> Edition, Pearson Education Asia, 2001.

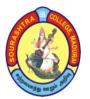

(An Autonomous Institution Re-accredited with 'B' grade by NAAC)

# B.Com., - COMPUTER APPLICATION - SYLLABUS

(Under CBCS w.e.f. 2017 - 2018 onwards)

| PART - III<br>CORE | Title : RDBMS LAB     | Subject Code :17UCC CP1 |
|--------------------|-----------------------|-------------------------|
| Semester : III     | HOURS: 4 hours / Week | CREDITS : 4             |

#### **Objectives:**

- To understand the concepts of Table creation in SQL.
- To manipulate the data from the table.
- To develop programming using SQL/PL.

#### **SQL** – Table Creation, Queries and Subqueries

- 1. Create an Employee, Programmer, Software and Studies Table.
- 2. Implementation of Queries and Subqueries at least 10 queries.

#### **PL/SQL Programs**

- 3. To find the Biggest of Three numbers.
- 4. To check Leap year or not.
- 5. To find the Factorial of a given number.
- 6. To find the sum of digits of a given number.
- 7. To Reverse the given string.
- 8. Programs using explicit cursors and implicit cursors.
- 9. Programs using Procedure and Function.
- 10. Programs using database Triggers.

Note: Internal – 40 marks and External – 60 marks.

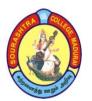

(An Autonomous Institution Re-accredited with 'B' grade by NAAC)

# B.Com., - COMPUTER APPLICATION - SYLLABUS

(Under CBCS w.e.f. 2017 - 2018 onwards)

| PART - III<br>ALLIED | Title : STATISTICAL METHODS-I | Subject Code : 17 UCC A31/<br>17 UCE A31 |
|----------------------|-------------------------------|------------------------------------------|
| Semester : III       | HOURS: 6 hours / Week         | CREDITS: 5                               |

#### **Objectives:**

- To know the basic function of statistics.
- To do the statistical problems of measure of central tendency, dispersion and skewness.
- To understand Time Series.

#### **Unit I Introduction**

Statistics-meaning, definition, growth and functions – Importance, limitations, misuse of statistics – statistical methods – formation of frequency distribution.

#### **Unit II Measures of Central Tendency**

Introduction, Types of Averages- Arithmetic mean, median, mode, Geometric mean and Harmonic mean.

#### **Unit III Measures of Dispersion**

Introduction, Importance of dispersion- methods of measuring dispersion - Range, Quartile deviation, mean deviation, standard deviation, combined standard deviation - coefficient of variation.

#### **Unit IV** Measures of Skewness

Introduction, definition – measures of skewness - absolute skewness and relative measures– Karl pearson's co-efficient of skewness – Bowley's measure of skewness - Kelley's co-efficient of skewness.

#### **Unit V Time series**

Introduction – Components of Time series – Secular trend – Seasonal variation – Cyclical variation – Irregular variation – Measurement of Trend – semi-average method – moving average method – method of least squares.

# Question Paper Pattern: 70% Problem, 30% Theory

**Book for study:** 

Statistical Methods – Theory and Practice – Dr.M.Manoharan, Palani paramount publications.

- 1. Statistical Methods S.P.Gupta, Sultan chand & sons
- 2. Statistics R.S.N. Pillai & Bagavathi

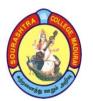

(An Autonomous Institution Re-accredited with 'B' grade by NAAC)

# B.Com., - COMPUTER APPLICATION - SYLLABUS

(Under CBCS w.e.f. 2017 - 2018 onwards)

| PART - IV Title : OBJECT ORIENTED Subj      | ect Code: 17 UCC SP3 |
|---------------------------------------------|----------------------|
| SKILL BASED PROGRAMMING (OOP)               |                      |
| in C++ LAB                                  |                      |
| Semester: III   HOURS: 3 hours / Week   CRE | EDITS: 3             |

#### **Objectives:**

- To understand basic concepts of OOPS with C++.
- To enrich the programming knowledge.
- To go through the OOPS Programming.
- 1. Arithmetic Operations of given any two numbers.
- 2. Calculation of Simple Interest and Compound Interest
- 3. Sum and Average of "N" numbers.
- 4. Calculation of Electricity Bill
- 5. Sum of Series
- 6. Sum of digits
- 7. Fibonacci Series
- 8. Armstrong number or not
- 9. Ascending order
- 10. Factorial of a given number
- 11. Programs using Class and Object
- 12. Programs using Inheritance

Note: Internal – 40 marks and External – 60 marks.

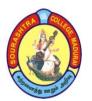

(An Autonomous Institution Re-accredited with 'B' grade by NAAC)

# B.Com., - COMPUTER APPLICATION - SYLLABUS

(Under CBCS w.e.f. 2017 - 2018 onwards)

| PART - IV NME  | Title : SALESMANSHIP   | Subject Code: 17 UCC N31/ |
|----------------|------------------------|---------------------------|
|                |                        | 17 UCE N31                |
| Semester : III | HOURS : 2 hours / Week | CREDITS: 2                |

#### **Objectives:**

- To understand the components of Personal Selling.
- To enrich the knowledge of salesmanship.

#### Unit I

Personal selling-definition- objectives of personal selling- components of personal selling- salesmanship- definition- features-objectives- Is salesmanship an art or science?- Is salesmanship productive? – selling methods (tender, selling through discussion, door to door selling and over the counter selling (OTC)).

#### Unit II

Benefits of salesmanship- advantages of salesmanship to –producers, distributors, consumers, community and salesman-duties of salesman- characteristics of a successful salesman- criticism against salesmanship.

#### **Unit III**

Qualities of a good salesman-physical, mental, social, character or moral.

#### **Unit IV**

Types of salesmanship and salesmen-order taking salesmanship- creative salesmen ship – competitive salesmanship- classification of salesmen:- manufacturers salesman, wholesaler (merchant) salesmen, retailers (consumers) salesmen, specialty salesmen, service salesmen, functions, duties and responsibilities of a salesmen.

#### Unit V

Remuneration to salesmen- good remuneration plan- objectives- essentials – methods.

#### **Book for Study**:

 $Advertising \ and \ salesmanship - P. Saravanavel, \ S. Sumathi \ , \ Margam \ Publication, \\ Chennai 17.$ 

#### **Book for Reference:**

Modern Marketing, Principles and practices - R.S.N.Pillai, Bagavathy, Sulthan Chand & sons, New Delhi -110 055.

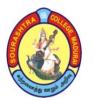

(An Autonomous Institution Re-accredited with 'B' grade by NAAC)

## **B.Com., - COMPUTER APPLICATION - SYLLABUS**

(Under CBCS w.e.f. 2017 - 2018 onwards)

Title of Paper : BUSINESS ORGANISATION – I (NME)

Semester : III

Subject Code :17UCEN32

Credits : 2 Duration: 2hrs / week

\_\_\_\_\_

### **UNIT:1**

Business-Introduction-Meaning-Characteristics of Business-Objectives of Business- Economic and Social. Meaning of profession and Employment. Distinction between Business and Profession.

#### **UNIT-II**

Forms of Business organization-Characteristics of an ideal form of organization-factors for selection of a suitable form of organization-Qualities of a good businessman.

#### **UNIT-III**

Sole Proprietorship - Introduction - features — suitability - advantages and disadvantages.

#### **UNIT - IV**

Partnership organization - Introduction - Definition - features - Requisites of an ideal partnership - merits and demerits.

#### UNIT-V

Cooperative organization - Introduction - Characteristics - Benefits and Demerits. Distinction between cooperative with sole trader and partnership firm.

#### **Books for study:**

- 1. Business Organization by S.M. SUNDARAM
- 2. Business Organization by S.S.M. SUNDARAM & M. MUTHUPANDI

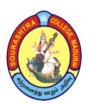

(An Autonomous Institution Re-accredited with 'B' grade by NAAC)

# B.Com., - COMPUTER APPLICATION - SYLLABUS (Under CBCS w.e.f. 2017 - 2018 onwards)

#### **IV SEMESTER**

| S.<br>No | Sub. Code                                       | Nature               | Subject Title                           | Hour<br>s/Wee<br>k | Durat ion of Exam (hrs) | C<br>A | SE | Tot | Cre<br>dits |
|----------|-------------------------------------------------|----------------------|-----------------------------------------|--------------------|-------------------------|--------|----|-----|-------------|
| 1        | 17UCCC41/<br>17UCE C41                          | Part-III<br>Core 7   | Special Accounts                        | 5                  | 3                       | 25     | 75 | 100 | 5           |
| 2        | 17UCCC42/<br>17UCE C42                          | Part-III<br>Core 8   | Entrepreneurship                        | 6                  | 3                       | 40     | 60 | 100 | 4           |
| 3        | 17UCCC43                                        | Part-III<br>Core 9   | Visual programming*                     | 4                  | 3                       | 25     | 75 | 100 | 4           |
| 4        | 17UCCCP2                                        | Part-III<br>Core 10  | Visual Basic Lab*                       | 4                  | 3                       | 25     | 75 | 100 | 4           |
| 5        | 17UCCA41/<br>17UCE A41                          | Part-III<br>Allied 4 | Statistical Methods<br>II               | 6                  | 3                       | 25     | 75 | 100 | 5           |
| 6        | 17UCCSP4/<br>17UCESP2                           | Part-IV<br>Skilled 4 | Commerce Practical<br>Lab               | 3                  | 3                       | 40     | 60 | 100 | 3           |
| 7        | 17UCCN41/<br>17UCE N41<br>17UCEN42/<br>17UCCN42 | Part-IV<br>NME 2     | Advertising  Business Organisation – II | 2                  | 3                       | 25     | 75 | 100 | 2           |
| 8        | 1,0001142                                       | Part-V               | Extension Activities                    |                    |                         |        |    | 100 | 1           |
|          |                                                 |                      | Total                                   | 30                 |                         |        |    |     | 28          |

<sup>\*</sup> Denotes alternative paper for Computer papers in B.Com (CA) course.

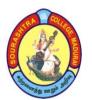

(An Autonomous Institution Re-accredited with 'B' grade by NAAC)

# B.Com., - COMPUTER APPLICATION - SYLLABUS

(Under CBCS w.e.f. 2017 - 2018 onwards)

| PART - III    | Title : SPECIAL ACCOUNTS     | Subject Code :17UCC C41/ |
|---------------|------------------------------|--------------------------|
| CORE          |                              | 17UCE C41                |
| Semester : IV | <b>HOURS:</b> 5 hours / Week | CREDITS : 5              |

#### **Objectives:**

- To enrich the knowledge of accounting on special concerns.
- To understand the accounting procedure of branch, Hire Purchase and Royalties.
- To know how to make fire claims.

#### Unit I

Fire insurance claims – need – types of fire insurance policies – loss of stock claim – loss of profits claim - computation of claims – Average clause.

#### Unit II

Hire purchase accounting – features – accounting treatment – calculation of interest – cash price – default and repossession – Hire purchase trading accounts – debtors method only – Instalment purchase system – Hire purchase Vs Instalment system – Accounting treatment in the books of Buyers and Vendors.

#### Unit III

Branch accounting – objects – types of branches – accounting treatment in respect of dependent branches – Debtors' system – Goods invoiced at cost – Goods invoiced at selling price – Stock and Debtors system – (Excluding Wholesale branch,Independent and Foreign branches) – Departmental accounting – need – advantages – distinction between departments and branches – methods and techniques of departmental accounting – apportionment of expenses – Interdepartmental transfers – at cost price – at selling price – stock reserve.

#### **Unit IV**

Royalty accounts – meaning of terms Minimum rent, Short working and recoupment of short working – Accounting treatment in the books of lessor and lessee(Excluding sublease).

#### Unit V

Insolvency accounts – Individual and firms – Distinction between balance sheet and statement of affairs – preparation of statement of affairs and deficiency accounts.

Note: Question Paper Pattern: 70% Problems, 30% Theory

#### **Book for study:**

Advanced Accountancy – T.S.Reddy & A.Murthy, Margham Publications.

- 1. Advanced Accountancy R.L.Gupta & Rahaswamy
- 2. Advanced Accountancy M.A.Arulanandam and K.S.Raman
- 3. Advanced Accountancy Jain & Narang.

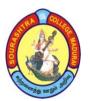

(An Autonomous Institution Re-accredited with 'B' grade by NAAC)

# B.Com., - COMPUTER APPLICATION - SYLLABUS

(Under CBCS w.e.f. 2017 - 2018 onwards)

| PART - III    | Title :        | ENTREPRENEURSHIP | <b>Subject Code</b> | :17 UCC C42/ |
|---------------|----------------|------------------|---------------------|--------------|
| CORE          |                |                  |                     | 17 UCE C42   |
| Semester : IV | <b>HOURS</b> : | 6 hours / Week   | CREDITS             | : 4          |

#### **Objectives:**

- To understand the importance of entrepreneurship.
- To know the functions and role of women in entrepreneurship.
- To enrich the knowledge of project formulation.

#### Unit I

Entrepreneurship – meaning –definition – importance- entrepreneur –meaning – definition – function- qualities – types – distinction between an entrepreneur and manager – entrepreneur competencies – role for entrepreneurs in economic development.

#### **Unit II**

Women entrepreneurs – concept – functions and role of women entrepreneurs –qualities – reasons for starting an enterprise – problems of women entrepreneurs – factors affecting entrepreneurial growth – economic and non-economic factors – personality, psychological, sociological factors.

#### **Unit III**

Institutional finance to entrepreneurs – State financial corporations' – State industrial development corporations – the Tamilnadu Industrial Investment Corporation limited – commercial banks – institutions assisting entrepreneur – District industries centre – organizational set up – functions – industrial estates – meaning – types.

#### Unit IV

Incentives and subsidies – need for incentives – advantages and problems – schemes of incentives in operation – incentives to small scale industries – state incentives – central incentives – taxation benefits to SSI.

#### Unit V

Project formulation – significance – stages of project formulation – project report – meaning – need- preparation of project report – contents of a good project report.

#### **Book for Study:**

Entrepreneurial Development – Dr.L. Rengarajan

- 1. Entrepreneurial Development C.P. Gupta & N.P. Srinivasan
- 2. Entrepreneurial Development Gorden & Natarajan
- 3. Entrepreneurial Development Jayashree Suresh.

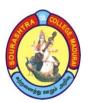

(An Autonomous Institution Re-accredited with 'B' grade by NAAC)

# B.Com., - COMPUTER APPLICATION - SYLLABUS

(Under CBCS w.e.f. 2017 - 2018 onwards)

| PART - III |    | Title : VISUAL        | Subject Code :17UCC C43 |  |
|------------|----|-----------------------|-------------------------|--|
| CORE       |    | <b>PROGRAMMING</b>    |                         |  |
| Semester : | IV | HOURS: 4 hours / Week | CREDITS : 4             |  |

#### **Objectives:**

- To understand the visual programming concept.
- To understand the forms using control.
- To know fundamentals of VB Project.

#### **Unit I Introduction**

**S**tarting & Exiting Visual Basic – Using Project Explorer – Working with Forms – Using Toolbox.

#### **Unit II Using Intrinsic Visual Basic Controls**

Labels and Textbox controls – Using Command Button control – Using Frame, Checkbox, option Button controls – List Box and Combo Box controls.

#### **Unit III Using Control Statements**

if – Select Case – Do - For – Exit Statements.

#### **Unit IV Using Dialogue Boxes**

MsgBox – Input Box – Common Dialogue controls – Open & Save as Dialog Boxes

#### **Unit V Using Menus**

Creating Menus – Adding code to Menu – Creating Shortcut Menu.

#### **Books for study:**

Teach Yourself Vb 6 – Scott Warner - Tata Mc Graw Hill, New Delhi, 1999

- 1. Mastering Visual Basic 6 Evangel Pertoutsos BPB Publishers
- 2. Visual Basic 6 from the Ground up Gray Cornell TMH, New Delhi, 1999

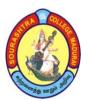

(An Autonomous Institution Re-accredited with 'B' grade by NAAC)

# B.Com., - COMPUTER APPLICATION - SYLLABUS (Under CBCS w.e.f. 2017 - 2018 onwards)

| PART - III<br>CORE | Title : VISUAL BASIC LAB | Subject Code :17UCC CP2 |
|--------------------|--------------------------|-------------------------|
| Semester · IV      | HOURS · 4 hours / Week   | CREDITS · 4             |

#### **Objectives:**

- To develop a VB Project using forms.
- To enrich the knowledge of Programming in VB.
- To understand the Database connection.
- 1. To Display Welcome Message using Command button & Text Box.
- 2. Simple Arithmetic operations and check odd or even no.
- 3. Checking Armstrong number or not.
- 4. To generate Fibonacci Series
- 5. To display DATE and TIME using Timer Control.
- 6. To change form Background color using HScroll/VScoll
- 7. To change form Background color using Menu Editor.
- 8. Menu Editor using MDI Form
- 9. To Add item and Delete item using List Box
- 10. To prepare Electricity Bill (EB) calculation.
- 11. String Manipulations.
- 12. To calculating Students Mark List
- 13. To Create user Login and Password
- 14. Employee Details using DAO control

Note: Internal 40 Marks and External 60 Marks.

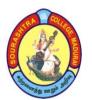

(An Autonomous Institution Re-accredited with 'B' grade by NAAC)

# B.Com., - COMPUTER APPLICATION - SYLLABUS

(Under CBCS w.e.f. 2017 - 2018 onwards)

| PART - III<br>ALLIED | Title : STATISTICAL METHODS-II | Subject Code : 17 UCC A41/<br>17 UCE A41 |
|----------------------|--------------------------------|------------------------------------------|
| Semester : IV        | HOURS: 6 hours / Week          | CREDITS: 5                               |

#### **Objectives:**

- To have a study on Correction and Regression analysis.
- To understand the concepts of Association of Attributes and index numbers.
- To know the features of vital statistics.

#### **UNIT I Correlation Analysis**

Meaning, definition, types of correlation - Positive and negative, Simple and Total, Partial and multiple, linear and non-linear. Methods of studying correlation - Scatter diagram, Karl pearson, rank correlation and concurrent deviation method.

**UNIT II Regression Analysis** Introduction, Meaning, Correlation Vs regression, regression line, Regression equation - Least square method - Deviations taken from arithmetic means of x and y - Deviations taken from assumed mean.

**UNIT III Association of Attributes** Introduction, Types of Association - Positive Association, Negative Association, Independent Association. Methods of studying Association - Frequency method, Proportion Method, Yule's Co-efficient of Association.

**UNIT IV Index Numbers** Introduction, Types of Index numbers - Price Index, Quantity Index, Value index - Problems in the construction of index numbers - Methods of Constructing Index numbers - Quantity or volume index numbers, value index numbers. Laspeyre, Paasche, Bolwey, Fisher Ideal and Kelly's methods.

**UNIT V Vital Statistics** Introduction, Methods of obtaining vital statistics – Census method, Registration method, Analytical method, Measurement of fertility – Crude birth rate, General fertility rate, specific fertility rate, Total fertility rate - Reproduction rates – Gross Reproduction Rate, Net Reproduction Rate – Measurement of mortality – Crude death rate and specific death rate.

Note: Question Paper Pattern: 70% Problems, 30% Theory.

#### **Books for Study:**

Statistical Methods-Theory and Practice – Dr.M.Manoharan, Paramount publications, Palani, Tamilnadu.

- 1. Statistical Methods S.P.Gupta, Sultan Chand & Sons, New Delhi.
- 2. Statistics R.S.N.Pillai & Bagavathi, S.Chand & Company Pvt Ltd, New Delhi.

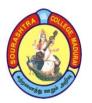

(An Autonomous Institution Re-accredited with 'B' grade by NAAC)

# B.Com., - COMPUTER APPLICATION - SYLLABUS

(Under CBCS w.e.f. 2017 - 2018 onwards)

| PART - IV     | Title : COMMERCE      | Subject Code: 17 UCC SP4 |
|---------------|-----------------------|--------------------------|
| SKILL BASED   | PRACTICAL - LAB       |                          |
| Semester : IV | HOURS: 3 hours / Week | CREDITS: 3               |

#### **Objectives:**

- To enrich the knowledge of commercial practices.
- To provide practical experience in filling up of commercial forms.
- To know the real meaning of Advertisement.

#### Unit I

Layout of a business Letter – Designing of forms for office purpose – Preparation of Vouchers, Invoice, Cash receipts, Debit Note, Credit Note, Promissory Note.

#### Unit II

Format of Joint Stock Company Balance Sheet – model of Partnership Deed - statement of affairs of an insolvent – Specimen of Cost Sheet – Payroll and Wage sheet – Form of Bin card – Filling of material order form – material requisition form.

#### **Unit III**

Filling up Equity share Application form – mutual fund form – specimen of share certificate, Mutual fund certificate, Bond certificate – Filling up of Share Transfer Deed for name transfer and proxy form.

#### **Unit IV**

Collection of different types of advertisements – Preparation of an advertisement copy – analyzing brand names – Introduction of a product in the market – Currencies of different countries.

#### Unit V

Filling up of Insurance Policy Proposals, Nomination form, Assignment form, medical form – format of premium receipt – Filling up of Income Tax returns – PAN card application – Applying for Income Tax Refund – Specimen of Passport form – Filling up of know your customer form.

Note: Students have to submit a Practical Note Book/File consisting of the specimen format of all the above documents mentioned in the syllabus. (Internal 40, External 60 marks)

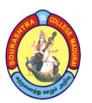

(An Autonomous Institution Re-accredited with 'B' grade by NAAC)

# **B.Com., - COMPUTER APPLICATION - SYLLABUS**

(Under CBCS w.e.f. 2017 - 2018 onwards)

| PART - IV NME | Title : ADVERTISING    | Subject Code: 17 UCC N41/ |
|---------------|------------------------|---------------------------|
|               |                        | 17 UCE N41                |
| Semester : IV | HOURS : 2 hours / Week | CREDITS: 2                |

#### **Objectives:**

- To enrich the knowledge of advertising.
- To study the different aspects of advertising.

#### Unit I

Introduction-Evolution-Definition-Basic features- meaning of advertising- objectives of advertising- advertising and advertisement-advertising and publicity-advertising and salesmanship-advertising and promotion.

#### Unit II

Functions of advertising- commercial functions- economic functions-psychological functions-social functions- primary and secondary functions of advertising-specific reasons for advertising.

#### Unit III

Benefits of advertising-advantages —to the manufacturers-to the wholesalers-to the retailers-to the salesmen-to the consumers and to the community.

#### **Unit IV**

Criticism of advertising-Is advertising an economic waste?-Kinds of advertising-product, institutional, commercial, Non-commercial, relational and emotional, National and local advertising; Advertisement copy-qualities of a good advertisement copy.

#### Unit V

Advertising Media- Indoor-Outdoor advertising- Merits and demerits.

#### **Book for Study**:

Adverrtising and salesmanship – P.Saravanavel, S.Sumathi , Margam Publication, Chennai.

#### **Book for Reference:**

Modern Marketing, Principles and practices – R.S.N.Pillai, Bagavathy, Sulthan Chand & sons, New Delhi -110055.

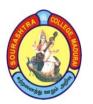

(An Autonomous Institution Re-accredited with 'B' grade by NAAC)

# **B.Com., - COMPUTER APPLICATION - SYLLABUS**

(Under CBCS w.e.f. 2017 - 2018 onwards)

Title of Paper : BUSINESS ORGANISATION – II (NME)

Semester : IV

Subject Code :17UCEN42

Credits : 2 Duration: 2hrs / week

\_\_\_\_\_

#### UNIT:1

Joint stock company - introduction - definition - features - advantages and disadvantages - types of Companies - Chartered , Statutory, Government, Private and Public Companies - distinction between Private and Public Company.

#### **UNIT-II**

Banking business - Origin of banking - Banker - Deposits - Meaning of Fixed, Current, Recurring and Savings. Meaning of the terms - Promissory Note, Bill of Exchange, Cheque, Crossing and Endorsement.

#### **UNIT-III**

Public Enterprises - Meaning - features and objectives - benefits of Public Enterprises - Case against Public Enterprises.

#### UNIT - IV

Public Utilities - Introduction - Features - Problems of Public Utilities - Methods of Administration - Ministerial Control - Municipal Control - Public Corporation Management.

#### UNIT-V

Insurance business - meaning and definition of Insurance - function of Insurance - Advantages of Insurance - Meaning of Life Insurance, Fire Insurance and Marine Insurance.

### Books for study:

- 1. Banking GORDON, NATARAJAN
- 2. Theory and Practice of Business Organization S.S.M. SUNDARAM & M.MUTHUPANDI
- 3. INSURANCE PRINCIPLES & PRACTICE Inderjit Singh, Rakesh Katyal & Sanjay Arora

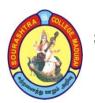

(An Autonomous Institution Re-accredited with 'B' grade by NAAC)

# B.Com., - COMPUTER APPLICATION - SYLLABUS (Under CBCS w.e.f. 2017 - 2018 onwards)

### V –SEMESTER

| Sl.<br>No | Subject<br>Code        | Nature               | Subject Title                 | Hrs/<br>Week | Dura<br>tion<br>of<br>Exa<br>m<br>Hrs | C<br>A | SE | Tot | Cr<br>edi<br>ts |
|-----------|------------------------|----------------------|-------------------------------|--------------|---------------------------------------|--------|----|-----|-----------------|
| 1         | 17UCCC51/<br>17UCE C51 | Part-III<br>Core     | Corporate<br>Accounting       | 6            | 3                                     | 25     | 75 | 100 | 5               |
| 2         | 17UCCC52/<br>17UCE C52 | Part-III<br>Core     | Income Tax Law and Practice I | 6            | 3                                     | 25     | 75 | 100 | 4               |
| 3         | 17UCCC53               | Part-III<br>Core     | Introduction to Multimedia *  | 6            | 3                                     | 25     | 75 | 100 | 4               |
| 4         | 17UCCE51/<br>17UCE E51 | Part-III<br>Elective | Practical Costing             | 6            | 3                                     | 25     | 75 | 100 | 5               |
| 5         | 17UCCEP1               | Part-III<br>Elective | Multimedia Lab *              | 6            | 3                                     | 40     | 60 | 100 | 5               |
| 6         | 16USS S51              | Self<br>Study        | Soft Skills                   | -            | -                                     | -      | -  | 100 | -               |
|           | Total 30 23            |                      |                               |              |                                       |        |    |     |                 |

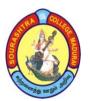

(An Autonomous Institution Re-accredited with 'B' grade by NAAC)

# B.Com., - COMPUTER APPLICATION - SYLLABUS

(Under CBCS w.e.f. 2017 - 2018 onwards)

| PART - III   | Title : CORPORATE     | Subject Code :17 UCC C51/ |
|--------------|-----------------------|---------------------------|
| CORE         | ACCOUNTING            | 17 UCE C51                |
| Semester : V | HOURS: 6 hours / Week | CREDITS : 5               |

#### **Objectives:**

- To provide knowledge of corporate accounting.
- To know about the accounting aspects of shares and debentures.
- To do Problems on Amalgamation, Absorption and Reconstruction.

#### **UNIT I**

Shares – Introduction – types of shares – accounting procedures for issue of equity and preference shares at par, at discount and at premium – calls-in-arrears – calls-in-advance - forfeiture and reissue – rights issue – bonus issue – issue of shares for consideration other than cash.

#### **UNIT II**

Redemption of preference shares and debentures – Introduction – accounting procedure for issue of debenture at par, at discount and at premium – redemption of debentures – methods – installment – lottery – sinking fund (simple problems only)

#### UNIT III

Profit or loss prior to incorporation – final accounts of joint stock – companies excluding managerial remuneration.

#### **UNIT IV**

Amalgamation, absorption and external reconstruction of joint stock companies.

#### **UNIT V**

Alteration of share capital and internal reconstruction – reorganization through surrender of shares.

Note: Question Paper Pattern: 70% Problems, 30% Theory.

#### **Book for study**

Advanced Accountancy – T.S. Reddy and A.Murthy

- 1. Advanced Accountancy M.A.Arulanandam and K.S.Raman
- 2. Advanced Accountancy R.L.Gupta and Radhaswamy

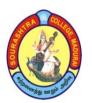

(An Autonomous Institution Re-accredited with 'B' grade by NAAC)

# B.Com., - COMPUTER APPLICATION - SYLLABUS

(Under CBCS w.e.f. 2017 - 2018 onwards)

| PART - III<br>CORE | Title : INCOME TAX LAW AND PRACTICE – I | Subject Code :17 UCC C52/<br>17 UCE C52 |
|--------------------|-----------------------------------------|-----------------------------------------|
| Semester : V       | HOURS: 6 hours / Week                   | CREDITS : 4                             |

#### **Objectives:**

- To know the concept of Income Tax Act.
- To understand the exempted income U/S 10.
- To do Problems on computation of taxable income.

#### UNIT I

Income Tax Act, 1961-Definition-Income-Assessment-Assessment Year-Previous Year-Person-Assessee-Resident-Resident but not ordinarily resident-Non-resident-Deemed Income-Capital receipts and Revenue Receipts-Capital expenditure and Revenue expenditure

#### **UNIT II**

Exempted Incomes u/s 10, Exempted income on free trade zones u/s 10A, Special economic zones u/s 10AA, Export oriented zones u/s 10B, 10BA, charitable trust u/s 11, 12, and 13, political parties u/s 13A.

#### UNIT III

Computation of taxable income-Income from Salary-Provident fund-Allowances-Perquisites-Deduction u/s 16/-Income from House Property.

#### **UNIT IV**

Profits and gains from Business or Profession-Depreciation and other deductions.

#### **UNIT V**

Capital Gains-Exemptions STCG, LTCG-income from other sources.

Note: Question Paper Pattern: 70% Problems, 30% Theory.

#### **Book for Study:**

Income Tax Theory, Law and Practice-T.S.Reddy and Y.Hari Prasad Reddy

- 1. Student Guide to Income Tax-Vinod K.Singhania
- 2. Income Tax Law and Practice-Bagavathi Prasad

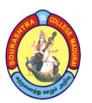

(An Autonomous Institution Re-accredited with 'B' grade by NAAC)

# **B.Com., - COMPUTER APPLICATION - SYLLABUS**

(Under CBCS w.e.f. 2017 - 2018 onwards)

| PART - III   | Title : INTRODUCTION TO | Subject Code :17 UCC C53 |
|--------------|-------------------------|--------------------------|
| CORE         | MULTIMEDIA              |                          |
| Semester : V | HOURS: 6 hours / Week   | CREDITS : 5              |

#### **Objectives:**

- To understand the basic concepts of multimedia.
- To know about us age of multimedia in current Trend.
- To enrich the knowledge of Current multimedia.

#### Unit I

#### INTRODUCTION

Products and Evaluation – Hardware, Operating Systems and Software – Objectives – Brief History of Multimedia – What is Multimedia? – Resources of Multimedia Developers.

#### **Unit II**

#### TYPES OF PRODUCTS

Evaluation – Computer Architecture – Computer Architecture Standards – Operating Systems : Definition – Functions - Types.

#### **Unit III**

#### **TEXT AND GRAPHICS**

Elements of Text – Hypertext – Elements of Graphics – Images and Color – Graphics File and Application Formats.

#### **Unit IV**

#### **DIGITAL AUDIO & VIDEO**

Characteristics of Sound and Digital Audio – MIDI – Audio File Formats – Background on Video – Characteristics of Digital Video.

#### Unit V

#### PRODUCT DESIGN & AUTHORING TOOLS

Classes of Products – Content Organizational strategies – Storyboarding – Categories of Authoring Tools.

#### **Book for Study:**

Multimedia Technology and Applications – David Hillman – Galgotia Publications Private Ltd., New Delhi, First Edition, 1998, Reprint 2002

#### **Book for Reference:**

Multimedia System Design – Prabhat K. Andleigh and Kiran Thakrar – PHI.

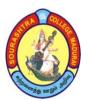

(An Autonomous Institution Re-accredited with 'B' grade by NAAC)

# B.Com., - COMPUTER APPLICATION - SYLLABUS

(Under CBCS w.e.f. 2017 - 2018 onwards)

| PART - III      | Title | : MULTIMEDIA LAB | <b>Subject Code</b> | : 17 UCC EP1 |
|-----------------|-------|------------------|---------------------|--------------|
| <b>ELECTIVE</b> |       |                  |                     |              |
| Semester : V    | HOURS | 6:6 hours / Week | CREDITS             | :5           |

#### **Objectives:**

- To develop programming in Multimedia using Flash.
- To create a multimedia Project.
- To understand a animation concept.

# MULTIMEDIA LAB CYCLE (Flash 8)

#### **Flash**

- 1. Create an object and moving an object using motion tween.
- 2. Create a Text animation using create motion tween to increase font size.
- 3. Create an object and moving an object along a given path using Guide Layer.
- 4. Create an object and moving an object using Shape tweening.
- 5. Demonstrate Masking Technique in Flash.
- 6. Demonstrate Text Animation in Flash.
- 7. Demonstrate Rotating an object.
- 8. Demonstrate Blinking an Image.
- 9. Create a movie which includes Scrolling text effects
- 10. Create a movie which includes Dangling text effects
- 11. Create a movie which includes Glowing text effects
- 12. Create a movie which includes Fading text effects
- 13. Create an appealing animation movie of your choice combining both motion tweening and shape tweening.
- 14. Add appropriate sound effects for the above animation.
- 15. Create an object using Action Script.

Note: Internal 40 Marks and External 60 Marks.

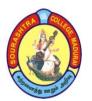

(An Autonomous Institution Re-accredited with 'B' grade by NAAC)

# **B.Com., - COMPUTER APPLICATION - SYLLABUS**

(Under CBCS w.e.f. 2017 - 2018 onwards)

| PART - III      | Title | : PRACTICAL COSTING | Subject Code | : 17 UCC E51/     |
|-----------------|-------|---------------------|--------------|-------------------|
| <b>ELECTIVE</b> |       |                     |              | <b>17 UCE E51</b> |
| Semester : V    | HOURS | : 6 hours / Week    | CREDITS      | :5                |

#### **Objectives:**

- To provide knowledge of cost Accounting.
- To understand the elements of cost Accounting.
- To know the different methods of cost Accounting.

#### **UNIT I**

Cost accounting-meaning-objectives-importance-cost accounting Vs financial accounting-classification and elements of cost-preparation of cost sheet.

#### **UNIT II**

Material-purchase of materials-purchases procedure-store keeping-different level of stock-methods of pricing material issues: FIFO,LIFO,Simple and Weighted average.

Labour: Methods of remunerating labour-incentives wage plans-ascertaining labour cost-chargeable expenses-meaning and examples.

#### **UNIT III**

Overheads-meaning-classification-allocation-apportionment-absorption(Simple problems only)-machine hour rate.

#### **UNIT IV**

Methods of costing-job costing-process costing-normal and abnormal loss-joint product and by product.

#### **UNIT V**

Reconcilation of cost and financial accounting-reasons-procedure for reconciliation-operating costing: Hotel-Cinema-Transport.

Note: Question Paper Pattern: 70% Problems, 30% Theory.

#### **Book for Study:**

1. Cost Accounting-Reddy and Murthy, Margham Publishers, Chennai.

- 1. Cost Accounting-Ramachandran and Srinivasan
- 2. Cost Accounting –Nigam, Naranga and Seghal

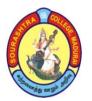

(An Autonomous Institution Re-accredited with 'B' grade by NAAC)

# B.Com., - COMPUTER APPLICATION - SYLLABUS (Under CBCS w.e.f. 2017 - 2018 onwards)

#### VI -SEMESTER

| Sl.<br>No | Sub Code               | Nature               | Subject Title                  | Hrs/<br>Week | Dura<br>tion<br>of<br>Exa<br>m<br>Hrs | C<br>A | SE | Total | Cre<br>dits |
|-----------|------------------------|----------------------|--------------------------------|--------------|---------------------------------------|--------|----|-------|-------------|
| 1         | 17UCCC61/<br>17UCE C61 | Part-III<br>Core     | Income Tax Law and Practice II | 6            | 3                                     | 25     | 75 | 100   | 5           |
| 2         | 17UCCC62/<br>17UCE C62 | Part-III<br>Core     | Services<br>Accounting         | 6            | 3                                     | 25     | 75 | 100   | 4           |
| 3         | 17UCCC63               | Part-III<br>Core     | E-Commerce *                   | 6            | 3                                     | 25     | 75 | 100   | 4           |
| 4         | 17UCCCV1               | Part-III<br>Core     | Project Work *                 | 6            | 3                                     | 40     | 60 | 100   | 5           |
| 5         | 17UCCE61/<br>17UCEE61  | Part-III<br>Elective | Accounting for Managers        | 6            | 3                                     | 25     | 75 | 100   | 5           |
| 6         | 16UGKB61               | Self<br>Study        | General<br>Knowledge           | -            | -                                     | -      | -  | 100   | -           |
|           |                        | •                    | Total                          | 30           |                                       |        |    |       | 23          |

<sup>\*</sup> Denotes alternative paper for Computer papers in B.Com (CA) course.

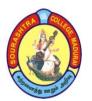

(An Autonomous Institution Re-accredited with 'B' grade by NAAC)

# B.Com., - COMPUTER APPLICATION - SYLLABUS

(Under CBCS w.e.f. 2017 - 2018 onwards)

| PART - III<br>CORE | Title : INCOME TAX LAW AND PRACTICE - II | Subject Code :17 UCC C61/<br>17 UCE C61 |
|--------------------|------------------------------------------|-----------------------------------------|
| Semester : VI      | HOURS: 6 hours / Week                    | CREDITS : 5                             |

#### **Objectives:**

- To know the assessment procedure for different assessee.
- To again knowledge of filing of Returns and deductions.

#### **UNIT I**

Clubbing of Income-Set-off and Carry forward of Losses-Deductions from Gross Total Income u/s 80C, 80D; 80DD, 80E, 80G, 80GGB, 80QQB, 80U.

#### UNIT II

Assessment of Individual and Hindu Undivided Family.

#### UNIT III

Assessment of Partnership firm and Association of persons.

#### **UNIT IV**

Return of Income-Submission of return of Income-Return of Loss-Belated Return-Revised return-Procedure for assessment-Self assessment-Re-assessment-Best judgment assessment-Ex-party assessment-Rectification of mistakes-Reopening of assessment.

#### **UNIT V**

Deduction and Collection of Tax at Source-Advance Payment-Tax refunds-Income under 'Net of Tax'-Consequences of failure to deduct or pay tax-Tax credit certificate-Tax clearance certificate.

Note: Question Paper Pattern: 70% Problems, 30% Theory.

#### **Book for Study:**

Income Tax Theory, Law and Practice-T.S. Reddy and Y. Hari Parsed Reddy.

- 1. Students Guide to Income Tax-Vinod K.Singhania
- 2. Income Tax Law and Practice-Bhagavathi Prasad

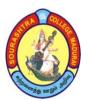

(An Autonomous Institution Re-accredited with 'B' grade by NAAC)

# B.Com., - COMPUTER APPLICATION - SYLLABUS

(Under CBCS w.e.f. 2017 - 2018 onwards)

| PART - III    | Title | : SERVICES ACCOUNTING | <b>Subject Code</b> | :17 UCC C62/ |
|---------------|-------|-----------------------|---------------------|--------------|
| CORE          |       |                       |                     | 17 UCE C62   |
| Semester : VI | HOURS | : 6 hours / Week      | CREDITS             | : 4          |

#### **Objectives:**

- To enrich accounting knowledge for service sector.
- To Gain knowledge of accounting specifically on insurance, Voyage, educational institutions, hospitals and others.

#### **UNIT I:**

Accounts of Charitable trusts and libraries – Capital expenditure and Revenue expenditure – Capital receipts and Revenue receipts – Preparation of final accounts.

#### **UNIT II:**

Accounts of Educational Institutions - Preparation of final accounts. Accounts of Hospitals-preparation of final accounts.

#### **UNIT III:**

Contract Account of Builders-Important terms-Profit or Loss on incomplete Contracts and contract nearing completion-Preparation of Contract Account and Balance Sheet.

#### **UNIT IV:**

Voyage Accounts -Introduction-Specialised terms used in Voyage Accounts-Preparation of voyage Account-Unfinished voyage.

#### **UNIT V:**

Insurance Company Accounts - Introduction -Preparation of final Accounts of Life Insurance companies-Revenue Account-Profit and Loss Account and Balance Sheet. Accounts of General Insurance companies-Preparation of final Accounts.

#### Question Paper Pattern: 70% Problem, 30% Theory

#### **Book for Study:**

1. T.S.Reddy and A.Murthy-'Advanced Accountancy'-Margham Publications

- 1. S.P. Jain and K.L.Narang-'Advanced Accountancy'-Kalyani Publications, Ludhiana.
- 2. S.P. Jain and K.L.Narang- Practical Problems in Advanced Accounting Volume-I Kalyani Publisher.

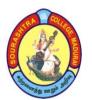

(An Autonomous Institution Re-accredited with 'B' grade by NAAC)

# **B.Com., - COMPUTER APPLICATION - SYLLABUS**

(Under CBCS w.e.f. 2017 - 2018 onwards)

| PART - III<br>CORE | Title : E-COMMERCE    | Subject Code :17UCC C63 |
|--------------------|-----------------------|-------------------------|
| Semester : VI      | HOURS: 6 hours / Week | CREDITS : 4             |

#### **Objectives:**

- To know about basic concept of Electronic concept.
- To understand the Electronic Payment system.
- To enrich the useage of Various Smartcards.

#### **UNIT I**

**Introduction:** E-Commerce Framework-Anatomy of E-commerce Applications-**Network Infrastructure for E-Commerce:** Components of 1-Way-Network Access Equipment-Internet Terminology.

**UNIT II Electronic Payment Systems:** Types-Digital Token-Based Electronic Payment Systems-Smart Cards and Credit Card Electronic payment system-Risk-Designing electronic payment system.

**UNIT III Electronic Data Interchange**: EDI; Legal, Security and Privacy issues-EDI Software Implementation-value-Added Network- Internet Based EDI.

**UNIT IV Consumer-Oriented Electronic Commerce**: Consumer-Oriented Applications-Mercantile process Models-Mercantile Models From the Consumer's Perspective-Mercantile Models from the Merchant's perspective.

UNIT V Network Security and Fire Walls: Client Server Network Security-Emerging Client server security Threads-Firewalls and Network Security-Data and Message Security-Encrypted Documents and Electronic Mails.

**E-Commerce and www**: Hypertext publishing-Technology Behind the Web-Security and the Web.

**Unit I**: 1.1, 1.3, 2.2,2.3 **Unit II**: 8.1 to 8.6 **Unit III**: 9.1,9.3,10.2,10.4 & 10.5

**Unit IV**: 7.1 to 7.4 **Unit V**: 5.1 to 5.4, 5.6, 6.3 to 6.5

#### **Book for study:**

Ravi Kala Kota & Andrew B Winston-"Frontiers of Electronic commerce"

- 1. Bharat Bhasker, "Electronic Commerce", TMH Publishing Co Ltd 2006
- 2. Dr.C.S.Rayudu, "E-Commerce & E-Business", Himalaya publication 2004

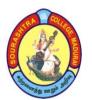

(An Autonomous Institution Re-accredited with 'B' grade by NAAC)

# **B.Com., - COMPUTER APPLICATION - SYLLABUS**

(Under CBCS w.e.f. 2017 - 2018 onwards)

| PART - III    | Title : PROJECT WORK  | Subject Code :17UCC CV1 |
|---------------|-----------------------|-------------------------|
| CORE          |                       |                         |
| Semester : VI | HOURS: 6 hours / Week | CREDITS : 5             |

### **Objectives:**

- To provide knowledge for preparing a Project.
- To give practical experience for preparing & project.
- To enrich the programming knowledge while developing a project.

#### PROJECT WORK & VIVA-VOCE

Total Marks = 100 (Internal: 40 Marks & External: 60 Marks)

### **Internal Marks Distribution:**

| 1. First Review  |       | <b>= 20 Marks</b> |
|------------------|-------|-------------------|
| 2. Second Review |       | = 20 Marks        |
|                  | Total | = 40 Marks        |

#### **External Marks Distribution:**

| <ol> <li>Project Report</li> <li>Presentation</li> </ol> | = 20 Marks<br>= 20 Marks |
|----------------------------------------------------------|--------------------------|
| 3. Viva – Voce                                           | = 20 Marks               |
|                                                          | Total = 60 Marks         |

-----

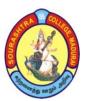

(An Autonomous Institution Re-accredited with 'B' grade by NAAC)

# B.Com., - COMPUTER APPLICATION - SYLLABUS

(Under CBCS w.e.f. 2017 - 2018 onwards)

| PART - III      | Title : ACCOUNTING FOR | Subject Code : 17 UCC E61/ |
|-----------------|------------------------|----------------------------|
| <b>ELECTIVE</b> | MANAGERS               | 17 UCE E61                 |
| Semester : VI   | HOURS: 6 hours / Week  | CREDITS : 5                |

#### **Objectives:**

- To know the concepts of management accounting.
- To Gain knowledge of Ratio Analysis, cash and fund flow and bud jets.
- To understand marginal costing.

#### **UNIT I**

Management Accounting-Meaning-Definition-Characteristics-Scope-Objectives and Functions-Distinction between Financial Accounting and Management Accounting-Distinction between Management Accounting and Cost Accounting.

#### **UNIT II**

Ratio analysis-meaning-advantages-limitations-classification of ratios-computation of profitability ratios-turnover ratios-solvency ratios.

#### **UNIT III**

Funds Flow Statement-importance-limitations-Preparation of schedule of changes in working capital-calculation of funds from operations-funds flow statements(simple problem only)

Cash flow statement-meaning-importance-difference between funds flow and cash flow analysis-advantages-limitations-computation of cash from operations-cash flow statement as per AS3 (simple problems only)

#### **UNIT IV**

Cost-volume-profit analysis: Marginal cost and Break-Even analysis (including the application of Marginal costing for managerial decisions)

#### **UNIT V**

Budgeting and Budgetary control-meaning-objectives-advantages-limitations-essentials of successful budgetary control-classification of budgets-preparation of sales budget, production budget, cash budget and flexible budget.

**Note: Question Paper Pattern: 70% problems, 30% Theory.** 

#### **Book for study:**

1. Management Accounting-Ramachandran & Srinivasan.

#### **Books for reference:**

1. Management Accounting-R.N.Antony.

Management Accounting-T.S.Reddy & Y. Hari Prasad Reddy.